**DocUpdate Portable Полная версия License Key Скачать X64 [Updated] 2022**

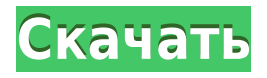

DocUpdate Portable – это удобная и надежная утилита, предназначенная для отображения последних документов, созданных или обновленных вашими коллегами. Когда вы работаете с командами, состоящими из нескольких партнеров для интенсивного обмена, ваши коллеги используют и обновляют документы в любое время. У вас может не хватить времени, чтобы спрашивать их каждый раз, когда вам нужно найти документ. DocUpdate Portable решает проблему. Возможности DocUpdate Portable: … читать далее Вы можете избавиться от необходимости открывать несколько документов в веб-браузере и отображать их все на одной вкладке веб-браузера. Гораздо более удобный опыт, особенно когда вы работаете в команде. DocUpdate Portable Описание: DocUpdate Portable – это удобная и надежная утилита, предназначенная для отображения последних документов, созданных или обновленных вашими коллегами. Когда вы работаете с командами, состоящими из нескольких партнеров для интенсивного обмена, ваши коллеги используют и обновляют документы в любое время. У вас может не хватить времени, чтобы спрашивать их каждый раз, когда вам нужно найти документ. DocUpdate Portable решает проблему. Возможности DocUpdate Portable: DocUpdate Portable – это удобная и надежная утилита, предназначенная для отображения последних документов, созданных или обновленных вашими коллегами. Когда вы работаете с командами, состоящими из нескольких партнеров для интенсивного обмена, ваши коллеги используют и обновляют документы в любое время. У вас может не хватить времени, чтобы спрашивать их каждый раз, когда вам нужно найти документ. DocUpdate Portable решает проблему. DocUpdate Portable Описание: DocUpdate Portable – это удобная и надежная утилита, предназначенная для отображения последних документов, созданных или обновленных вашими коллегами. Когда вы работаете с командами, состоящими из нескольких партнеров для интенсивного обмена, ваши коллеги используют и обновляют документы в любое время. У вас может не хватить времени, чтобы спрашивать их каждый раз, когда вам нужно найти документ. DocUpdate Portable решает проблему. Возможности DocUpdate Portable: DocUpdate Portable – это удобная и надежная утилита, предназначенная для отображения последних документов, созданных или обновленных вашими коллегами. Когда вы работаете с командами, состоящими из нескольких партнеров для интенсивного обмена, ваши коллеги используют и обновляют документы в любое время. У вас может не хватить времени, чтобы спрашивать их каждый раз, когда вам нужно найти документ. DocUpdate Portable решает проблему. DocUpdate Portable Описание: DocUpdate Portable – это удобная и надежная утилита, предназначенная для отображения последних документов, созданных или обновленных вашими коллегами. Когда ты

## • DocUpdate Portable – это простая в использовании программа для просмотра документов с десятками полезных инструментов, которые помогут вам найти документы. • Быстро и легко получайте текущий и актуальный список документов, просматривайте его в виде списка или дерева, сортируйте его по атрибутам документа или ищите документы с помощью регулярного выражения или подстановочных знаков. •

Графически просматривать изменения и изменять их, включая возврат к исходной версии. Вы можете указать свойства документа и просмотреть полные построчные различия каждого изменения. • Добавляйте и удаляйте свойства документа всего несколькими щелчками мыши, используя свойства документа, которые можно быстро назначить документам. • Просматривайте метки даты/времени для каждого документа, имя автора, адрес электронной почты автора и даже полный текст документа на дополнительной панели, если хотите. • Используйте просмотр дерева документов MDI одним щелчком мыши для удобной навигации среди всех открытых документов в любом порядке. • Просматривайте отдельные документы на лету, используя раскрывающуюся панель для выбора документа. • Используйте связанные предварительные просмотры для предварительного просмотра документов перед их открытием, чтобы избежать перегрузки системных ресурсов, которые он потребляет. • Предварительный просмотр документов на лету с использованием постолбцового или постраничного режима в дереве документов МDI. • Просмотр строки состояния для каждого документа, включая следующие свойства документа: дата создания документа, дата последнего обновления, полный текст, общий размер, размер в байтах, общее количество изменений, количество изменений с момента последнего обновления, количество байтов на изменение., текущее количество символов, количество последних символов, текущее общее количество символов. • Просмотр номера строки для каждого файла или документа в каждом изменении, включая возврат и переход к оригиналу. • Удалить документ с помощью контекстного меню со списком всех открытых документов. • Скопируйте и вставьте документ между любой программой Windows, включая Проводник. • Объединение нескольких документов с использованием различных параметров: использование фактической даты последнего изменения или даты создания, объединение только текста без переопределения типов файлов или возврат к исходной версии, если исходная версия не найдена. • Просматривайте построчные различия для любого документа с любым свойством элемента. Вы можете вернуться к исходной версии или перейти к другому свойству, чтобы увидеть полный текст изменения. • Просматривайте текстовое содержимое документа в отдельном окне в постраничном режиме или в режиме разделения. • Распечатать документ 1eaed4ebc0

- отображает последние документы, созданные или обновленные вашими коллегами. - вы можете включить опцию автоматической синхронизации каталога ваших сотрудников. вы можете легко найти определенный файл или папку. - вы можете найти документы, которые вы потеряли или удалили. - вы можете легко отправлять последние документы, созданные или обновленные вашими коллегами. - вы можете автоматически найти последние документы, созданные или обновленные вашими коллегами. - вы можете поделиться последними документами, созданными или обновленными вашими коллегами. Ключевая особенность: - Отображает последние документы, созданные или обновленные вашими коллегами на вкладке «Онлайн-каталог». - Вы можете включить опцию «Автоматическая синхронизация каталога», чтобы автоматически синхронизировать каталог ваших коллег. - Вы можете искать определенный файл или папку. - Вы можете найти потерянные или удаленные документы. - Вы можете найти последние документы, созданные или обновленные вашими коллегами. - Вы можете легко отправлять последние документы, созданные или обновленные вашими коллегами. - Вы можете легко обмениваться последними документами, созданными или обновленными вашими коллегами. - Вы можете легко найти последние документы, созданные или обновленные вашими коллегами. DocUpdate Portable — это удобная и надежная утилита, предназначенная для отображения последних документов, созданных или обновленных вашими коллегами. Когда вы работаете с интенсивными обменами, командами с несколькими партнерами, ваши коллеги используют и обновляют документы в любое время. У вас может не хватить времени, чтобы спрашивать их каждый раз, когда вам нужно найти документ. DocUpdate Portable решает проблему. DocUpdate Portable Описание: - Отображает последние документы, созданные или обновленные вашими коллегами на вкладке «Онлайн-каталог». - Вы можете включить опцию автоматической синхронизации каталога ваших коллег. - Вы можете легко найти определенный файл или папку. - Вы можете найти потерянные или удаленные документы. - Вы можете найти последние документы, созданные или обновленные вашими коллегами. - Вы можете легко отправлять последние документы, созданные или обновленные вашими коллегами. - Вы можете легко обмениваться последними документами, созданными или обновленными вашими коллегами. - Вы можете легко найти последние документы, созданные или обновленные вашими коллегами. OpenOffice – это программа для обработки текстов, электронных таблиц и презентаций, совместимая с Microsoft Office. Его можно легко загрузить и использовать на вашем ПК с

**What's New in the?**

Позволяет обрабатывать и отображать последние документы, созданные или

обновленные вашими коллегами, например: - Документы из форматов файлов Microsoft Office<sup>™</sup> (.doc, .xls, .ppt, .pot и т.д.) - Документы из других форматов (.txt,.eml,.pst,.aspx,.db,.htm,.html и т.д.) - Документы из сети или Интернета (.jpg,.png,.txt и т.д.) - Папка с файлами и изображениями (.jpg,.png,.txt и т.д.) DocUpdate Portable – это автономное портативное приложение, предназначенное для работы на любом компьютере под управлением Windows™ как часть пользовательской среды рабочего

стола Windows. DocUpdate Portable — это один из самых удобных и практичных способов: – Экономьте время на поиске последних версий документов. - Экономьте время, сохраняя, извлекая или передавая документы. - Помогать вам оставаться в курсе делового общения - Предотвратить информационную перегрузку DocUpdate Portable – это один из самых полезных и удобных инструментов, который поможет вам найти последнюю версию любого документа, страницы, изображения или папки и позволит вам быстро обрабатывать обмен электронной почтой. DocUpdate Portable отобразит последние версии: - Документы из форматов файлов Microsoft Office™ (.doc, .xls, .ppt, .pot и т. д.) - Документы из других форматов (.txt,.eml,.pst,.aspx,.db,.htm,.html и т.д.) - Документы из сети или Интернета (.jpg,.png,.txt и т.д.) - Папка с файлами и изображениями (.jpg,.png,.txt и т.д.) Чтобы получить DocUpdate Portable и сразу же приступить к его использованию, посетите веб-сайт DocUpdate Portable по адресу Функции: - Несколько типов документов - Несколько форматов документов - Поиск по всем типам и форматам файлов - Просмотр веб-страниц - Поддержка нескольких языков - Синхронизация с Microsoft® Office Outlook® DocUpdate Portable является бесплатным и включает в себя все следующие функции: - Автоматическое обновление документов. - Отправка обновлений документов и напоминаний. - Отображение истории версий документов. - Управление документами. - Совместимость с Microsoft® Office® Outlook® DocUpdate Portable — это не продукт, а бесплатная альтернатива Microsoft®

Windows XP, Vista или Windows 7; 32-битный или 64-битный процессор; 1 ГБ оперативной памяти (рекомендуется 2 ГБ); 1 ГБ свободного места на жестком диске; видеокарта, совместимая с DirectX 8.1; звуковая карта с поддержкой 3D; Internet Explorer 9 или более поздней версии. Поддержка Dolby Digital 7.1 Surround на специальном звуковом оборудовании. Если у вас нет необходимых аппаратных требований, вы можете скачать эту игру бесплатно. Платформа: Все из

Related links: